# **pfSense - Bug #7625**

# **When creating IPv6 firewall rule for single host, netmask improperly displays**

06/05/2017 11:32 AM - Chris Linstruth

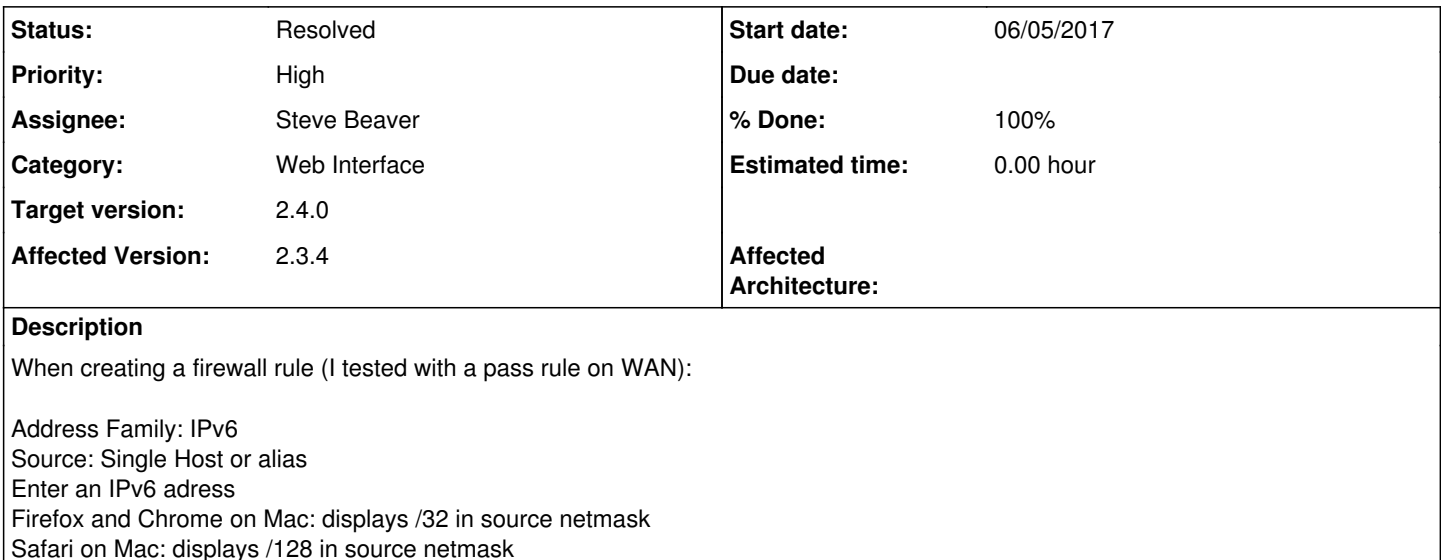

Any change to Destination address hides source netmask in all tested cases.

This appears to be only cosmetic.

Causing confusion for at least one user:<https://forum.pfsense.org/index.php?topic=131675.0>

## **Associated revisions**

## **Revision 036b32b5 - 08/01/2017 02:57 PM - Renato Botelho**

Fix #7625: Auto select '128' as mask for IPv6

### **Revision a98daee3 - 08/01/2017 02:57 PM - Renato Botelho**

Fix #7625: Auto select '128' as mask for IPv6

### **Revision 8150bd51 - 08/11/2017 02:30 PM - Steve Beaver**

Fixed #7625 By: Separating the source and destination onChange functions Preventing the mask selector from being automatically updated if it is disabled Simplifying the auto mask JavaScript

**Revision a7c47d85 - 08/16/2017 09:34 AM - Steve Beaver** Fixed #7625

## **History**

## **#1 - 08/01/2017 02:58 PM - Renato Botelho**

*- Assignee set to Renato Botelho*

#### **#2 - 08/01/2017 03:10 PM - Renato Botelho**

*- Status changed from New to Feedback*

*- % Done changed from 0 to 100*

#### **#3 - 08/02/2017 08:26 AM - Dan Lundqvist**

I have now updated to latest build but unfortunatly it still does not work. (2.4.0-BETA (amd64) built on Wed Aug 02 06:04:56 CDT 2017)

1. I create a IPv6 rule, select Src.SingleHotstOrAlias and enter a IPv6 address and press tab. It then fills in a /128 mask. So far so good.

2. I then Select anything in the destination field like "SingleHotstOrAlias" and it still empties the Src.mask field to blank. Same as described in bug.

3. I then tried to empty the Dst. to Any and also empty the IPv6 address in Src and also even try to put back Src to "Any" But it doesn't matter what you do the mask will be blank all the time even if you enter a new IPv6 address.

I even tried to do just #1 and then press SAVE without changing Dst and when you edit the rule Src.mask is still blank.

//Dan Lundqvist Stockholm, Sweden

#### **#4 - 08/02/2017 10:21 AM - Renato Botelho**

*- Status changed from Feedback to Assigned*

#### **#5 - 08/11/2017 12:26 PM - Renato Botelho**

*- Assignee changed from Renato Botelho to Steve Beaver*

Steve will handle that

## **#6 - 08/11/2017 02:31 PM - Steve Beaver**

*- Status changed from Assigned to Feedback*

Fixed JavaScript in firewall\_rules\_edit.php and pfSense.js

#### **#7 - 08/14/2017 03:50 PM - Pi Ba**

Looks like it broke loading /interfaces.php?if=lan with static ip masks for both IPv4 and IPv6 now defaulting to 32 and 128. Instead of previously saved values.

#### **#8 - 08/16/2017 08:18 AM - Jim Pingle**

- *Status changed from Feedback to Confirmed*
- *Priority changed from Low to High*

This has caused a regression, see **#7777** 

In IPsec P2, and presumably other places, a stored IPv4 CIDR mask of /24 is jumping to /32 when an entry is edited, rather than using the correct mask.

## **#9 - 08/16/2017 08:25 AM - Jim Pingle**

It is also happening for Virtual IP addresses and their CIDR masks

#### **#10 - 08/16/2017 09:40 AM - Steve Beaver**

*- Status changed from Confirmed to Feedback*

Applied in changeset [a7c47d85270fcf8c784e6af61ea2fd09f9d4f5ac](https://redmine.pfsense.org/projects/pfsense/repository/revisions/a7c47d85270fcf8c784e6af61ea2fd09f9d4f5ac).

#### **#11 - 08/16/2017 10:07 AM - Jim Pingle**

That last change has corrected the behavior of CIDR selection for saved IPsec and VIPs, thanks!

## **#12 - 09/15/2017 02:47 PM - Jim Pingle**

*- Status changed from Feedback to Resolved*

Looks OK all-around now.